## **Cost of Poor Selection Worksheet**

The chart below lets you calculate the financial impact of a poor hiring decision on your organization. First, select a relevant position in your organization. Then, using the formulas in the chart below, estimate what your organization spends for each activity to hire a person into that position. Spaces have been provided for you to write in additional activities if necessary. You might want to use the actual figures from the example on the previous page as a guideline.

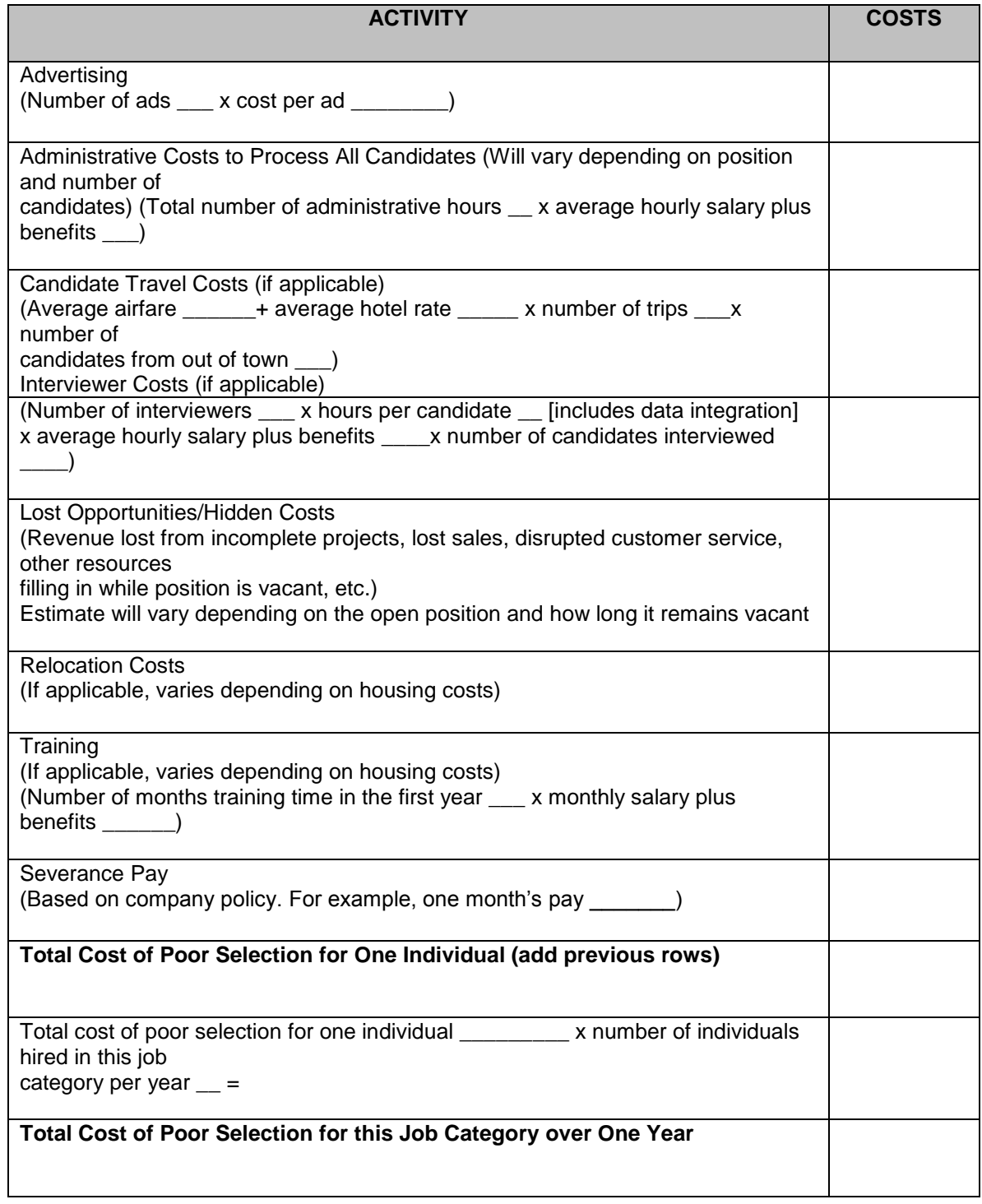